## **CLASSE: 3 IEFP INF MATERIA: TECNICA PROFESSIONALE DOCENTE: SINOPOLI**

## **PROGRAMMAZIONE DIDATTICA**

# **ASSE CULTURALE SCIENTIFICO TECNOLOGICO**

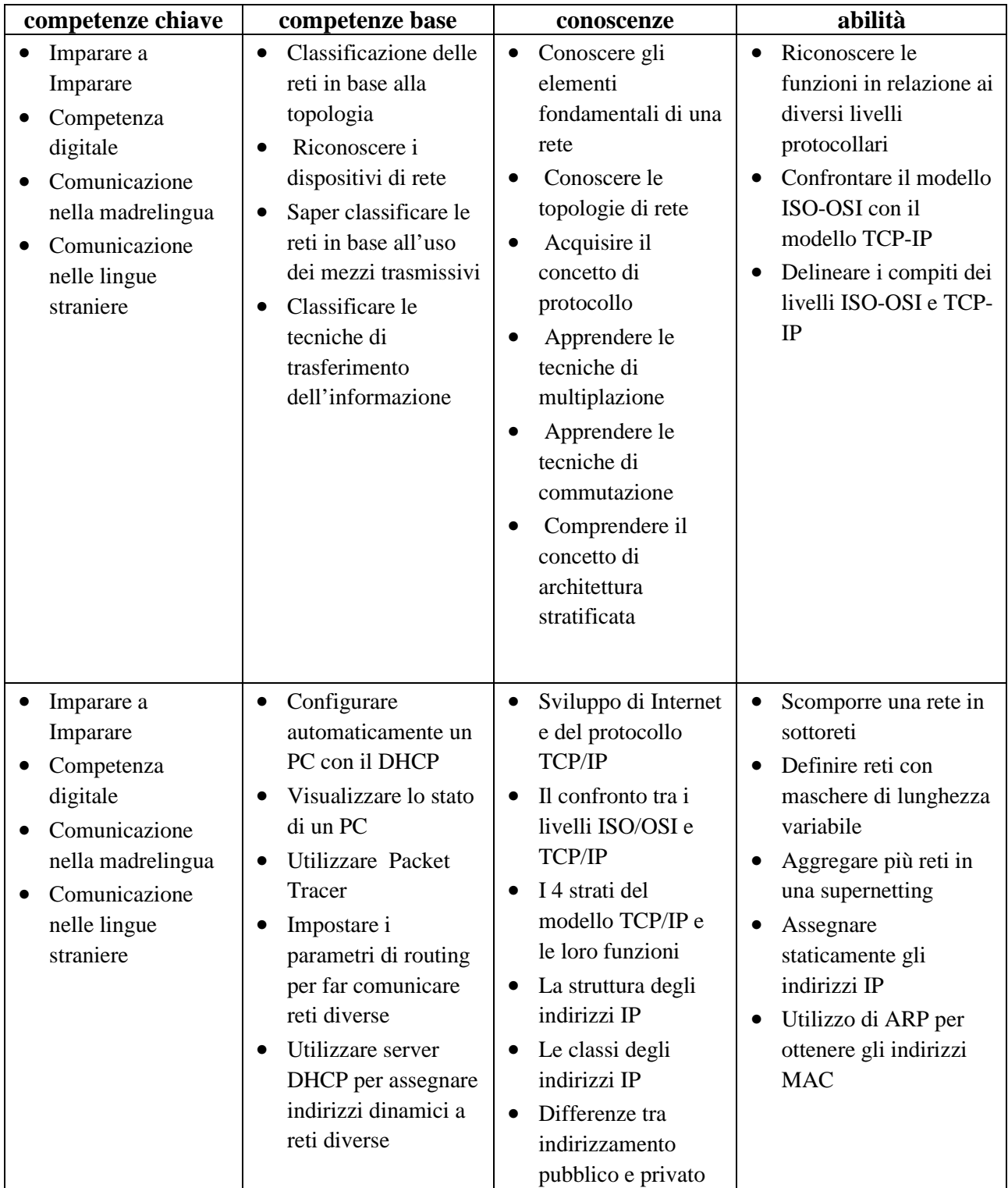

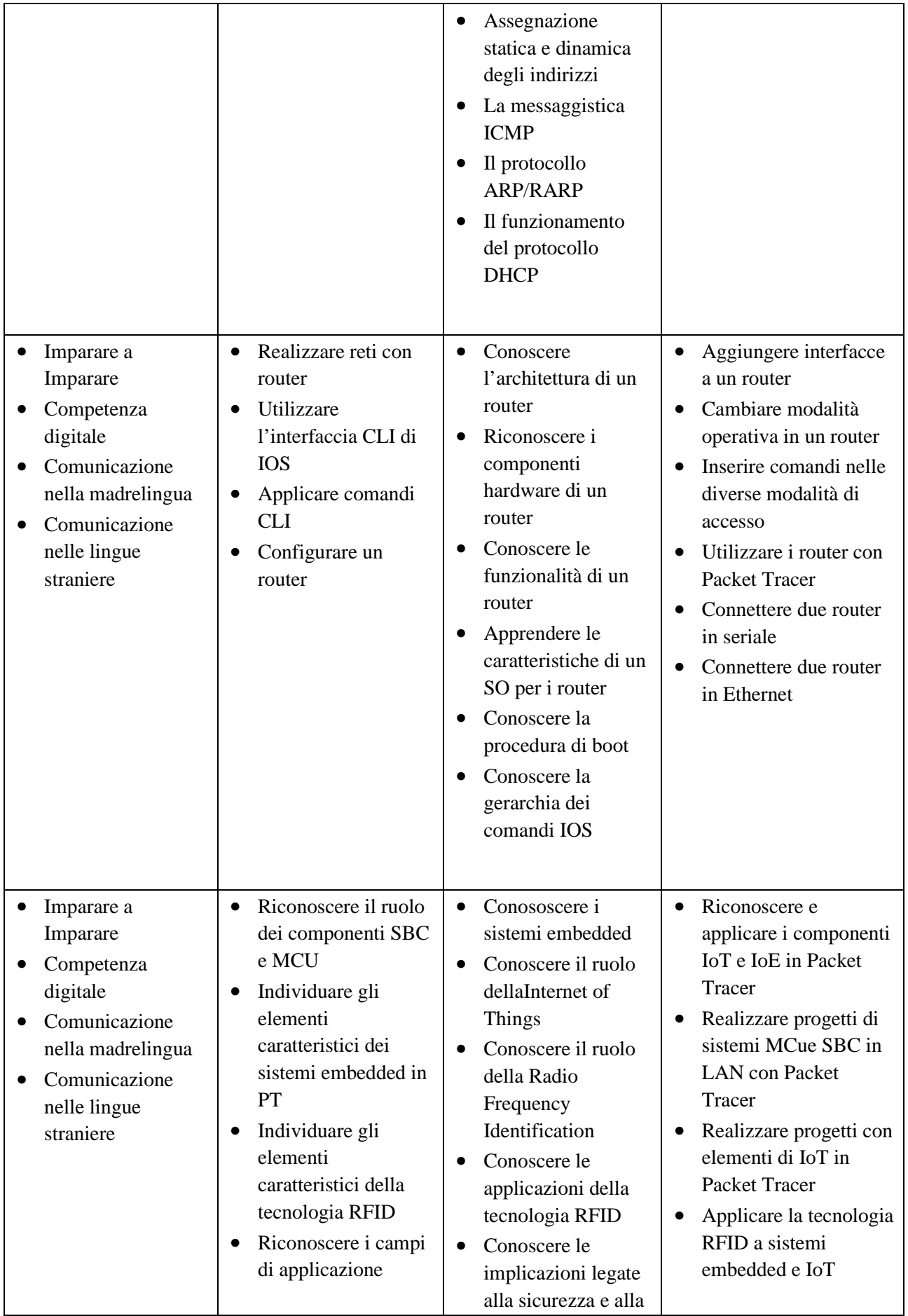

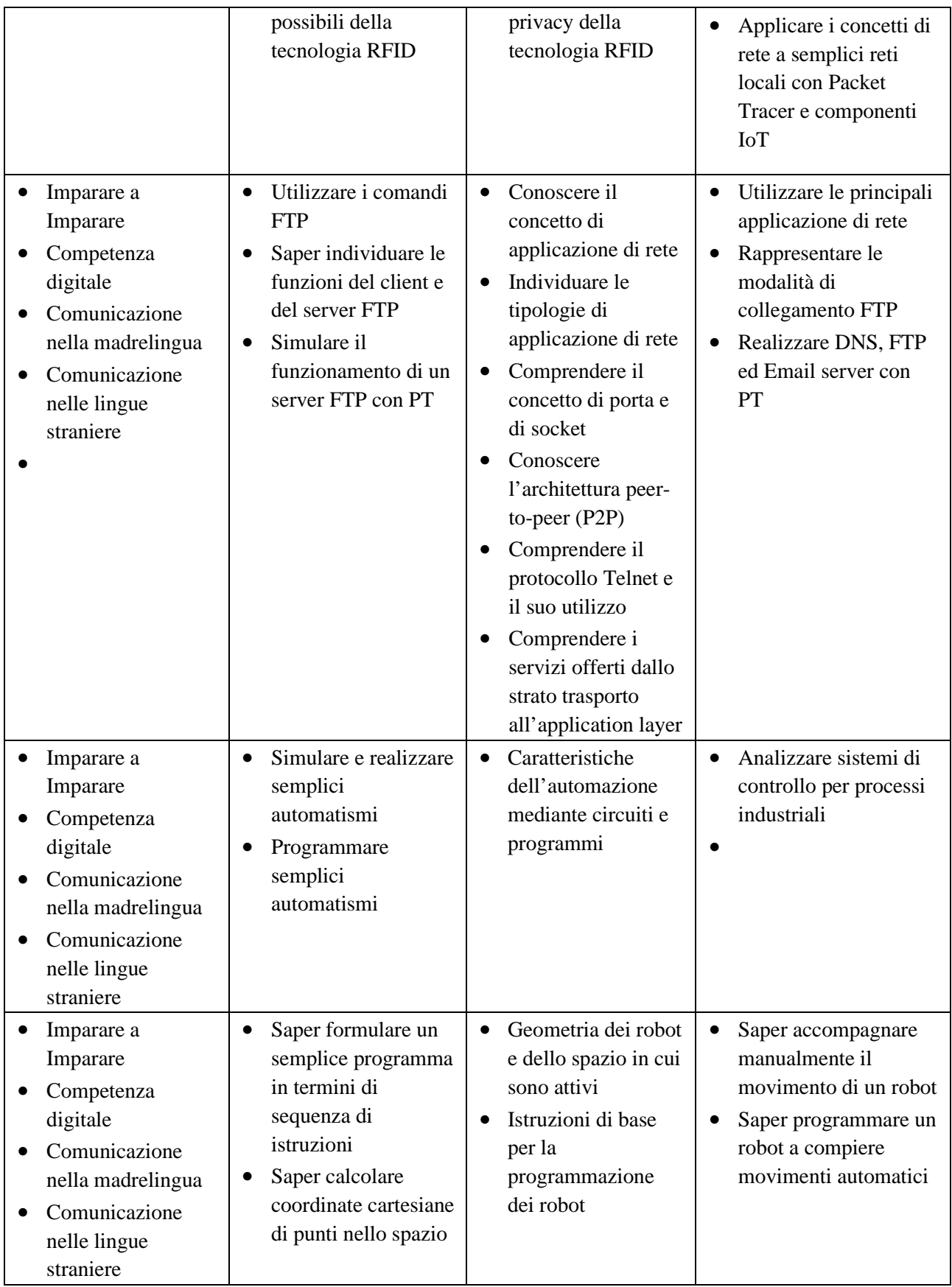

## **CONTENUTI DEL PROGRAMMA:**

## **Introduzione al networking**

#### **1. Le reti di computer**

- La rete e i suoi componenti
- Classificazione delle reti
- I modelli client-server e peer-to-peer
- Schede e protocolli di rete
- Topologia delle reti
- Comunicare senza fili
- Requisiti delle reti

## **2. Internet**

- Internet, la rete delle reti
- World Wide Web
- Navigare in Internet

## **3. I servizi di Internet**

- Verso la convergenza digitale
- La posta elettronica

## **I dispositivi di rete (di livello 2)**

- Hub
- Bridge
- Switch
- Simulazioni con Cisco Packet Tracer

#### **Comunicazione e networking**

• L'architettura a strati ISO-OSI e TCP-IP

## **Il livello di rete e il protocollo TCP/IP**

- Il TCP/IP e gli indirizzi IP
- Introduzione al subnetting
- Subnetting: VLSM e CIDR
- Configurare un host con indirizzi statici e dinamici
- Inoltro di pacchetti sulla rete: NAT, PAT e ICMP
- Simulazioni con Cisco Packet Tracer

#### **I router come dispositivi hardware**

• Configurazione del router da linea di comando

#### **Il livello delle applicazioni**

• Il livello delle applicazioni

• Email, DNS e Telnet

## **Installazione Windows su VM**

- installazione SO
- Configurazione e personalizzazione
- Installazione e disinstallazione Office
- Installazione LibreOffice
- Installazione antivirus gratuito: aggiornamento, scansione sistema, ...
- Installazione e disinstallazione di programmi di utilità: acrobat reader

## **Installazione Ubuntu su VM**

- installazione SO
- Configurazione e personalizzazione
- I file system
- Operazioni sui file

## **Introduzione a RobotStudio**

- Creazione isola, utilizzo mouse in ambiente grafico
- Creazione progetto
- Creazione, spostamento e selezione origine locale elementi
- Raggruppamento elementi
- Posizionamento elementi
- Misurazione elementi

#### **Tipologie di robot**

- Introduzione ai sistemi robotizzati industriali
- Coppie cinematiche e gradi di libertà
- Robot cartesiani, cilindrici, polari
- Robot SCARA
- Robot antropomorfi
- Caratteristiche dei manipolatori

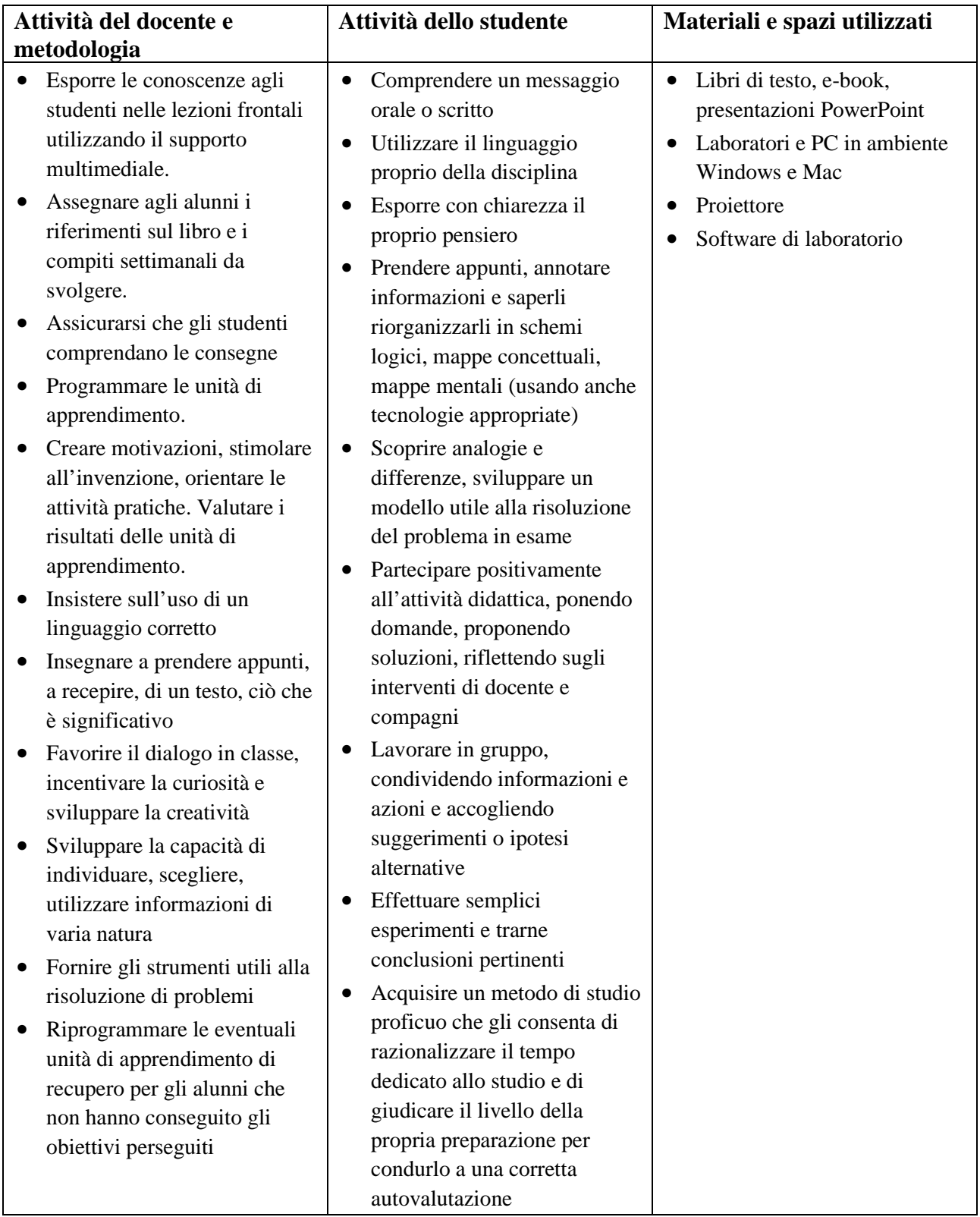

# **VALUTAZIONE:**

![](_page_6_Picture_362.jpeg)

![](_page_7_Picture_249.jpeg)